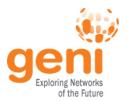

## Survey of Available GENI Resources

Aaron Falk
GENI Project Office
26 July 2011

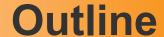

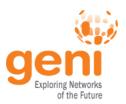

- Introduction
- Resources
  - Compute & Programmable Systems
  - Wireless
  - Networks
  - Tools
- Getting access
- Wrap-up

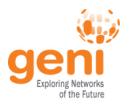

### Introduction

- GENI has a diverse, rapidly growing set of resources – mostly prototypes – available for experimenter use
  - Compute resources: VM, hosts, cloud
  - Network resources: programmable switches, routers, & wireless

A GENI 'slice' can interconnect any of them using a range of connectivity options

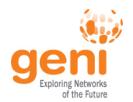

## **GENI** is Young

- These are early days with limited or inconsistent...
  - Availability, Reach, Scope, Tool integration
  - Changing rapidly, expect improvements in coming weeks and months
- The GPO is committed to helping experimenters identify, acquire, & connect the resources they need
  - Email: help@geni.net to get started

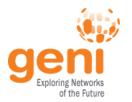

## In the Pipeline

- As GENI matures, we expect to enhance those capabilities of greatest use.
  - GENI Racks on dozens, then 100's of campuses
  - OpenFlow deployments on dozens, then 100's of campuses
  - Wireless networks, including WiMax
  - Programmable network devices throughout the network
  - Real users able to directly join (i.e., opt-in) experiments
  - Deep and ubiquitous instrumentation and measurement
- Standard APIs will permit common tools to help with resource discovery, orchestration, distributed debugging, and experiment management across a range of technologies

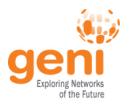

## **Experiment Planning**

- When planning a GENI experiment, consider what kind of resources you need and how they should interconnect
  - Resources (e.g., computation, storage, programmable network devices) are provided by GENI Aggregates
- Connectivity between aggregates comes in roughly four flavors
  - L2: Layer 2 (Ethernet VLANs)
  - OF: GPO-engineered OpenFlow Network (traffic flowspec &/or programmable switch controller)
  - IP: GPO-engineered IP
  - Internet

Subject to availability, an experiment can include any resource in any location using any connectivity

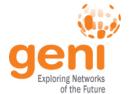

## **Outline**

- Introduction
- Resources
  - Compute & Programmable Systems
  - Wireless
  - Networks
  - Tools
- Getting access
- Wrap-up

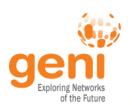

# Compute Resources in GENI (highlights)

#### PlanetLab

- Global testbed of user-mode VMs on the Internet
- myPLC: local PlanetLabs often with 'interesting' connectivity options

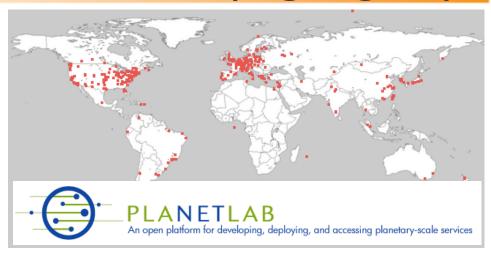

#### **ProtoGENI**

- Emulab-based compute clusters
- Experimenters get choice of OS; root access; local topology control
- Rapidly evolving tools for WAN topology control

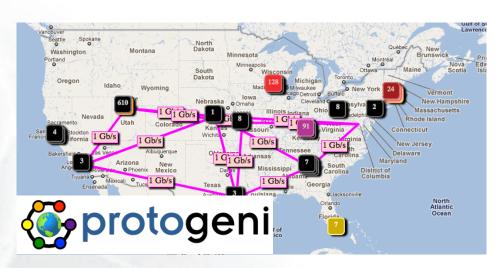

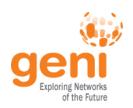

## **GENI-enabled Compute Nodes:** PlanetLab & MyPLC

| Aggregate              | Count                        | Location          | Avail? | Connectivity |    |    |    |
|------------------------|------------------------------|-------------------|--------|--------------|----|----|----|
|                        |                              |                   |        | Internet     | ΙP | L2 | OF |
| PlanetLab              | 1000+ nodes at<br>500+ sites | Global            | Y      | Y            |    |    |    |
| MyPLC at BBN           | 5                            | Cambridge, MA     | Y      | Y            | Υ  | Y  | Y  |
| MyPLC at Washington    | 2                            | Seattle, WA       | Y      | Y            | Υ  | Y  | Υ  |
| MyPLC at Stanford      | 3                            | Palo Alto, CA     | Y      | Y            | Υ  | Y  | Y  |
| MyPLC at Georgia Tech  | 2                            | Atlanta, GA       | Y      | Y            | Υ  | Y  | Y  |
| MyPLC at Clemson       | 2                            | Clemson, SC       | Y      | Y            | Υ  | Y  | Y  |
| MyPLC at Indiana Univ. | 4                            | Indianapolis, IN  | Y      | Y            | Υ  | Y  | Y  |
| MyPLC at Wisconsin     | 2                            | Madison, WI       | Y      | Y            | Υ  | Y  | Y  |
| MyPLC at Rutgers       | 2                            | New Brunswick, NY | Y      | Y            | Υ  | Y  | Y  |
| MyPLC at Kansas State  | 6                            | Manhattan, KS     | BE     | Y            | Υ  | Y  | S  |

Availability: Y: supported now; BE: best effort; BP: by permission; S: coming soon

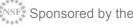

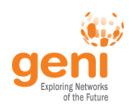

# GENI-enabled Compute Nodes: ProtoGENI

| Aggregate                             | Count | Location                                                              | Avail? |          | Connec | tivity |    |
|---------------------------------------|-------|-----------------------------------------------------------------------|--------|----------|--------|--------|----|
|                                       |       |                                                                       |        | Internet | IP     | L2     | OF |
| ProtoGENI cluster: Utah               | ~600  | Salt Lake City, UT                                                    | Y      | Y        | Υ      | Y      |    |
| ProtoGENI cluster: Internet2 backbone | 18    | LA, Kansas City, Houston, DC, Atlanta                                 | Y      | Y        | Y      | Y      |    |
| Wide Area ProtoGENI nodes             | 10    | Clemson, Georgia Tech, Stanford,<br>Rutgers, Wisconsin (2 nodes each) | Y      | Y        | Y      | Y      | Y  |
| ProtoGENI cluster: BBN                | 11    | Cambridge, MA                                                         | Y      | Y        | Y      | Y      | Y  |
| ProtoGENI cluster: UMass-<br>Lowell   | 8     | Lowell, MA                                                            | BE     | Y        | Y      | Y      | Y  |
| ProtoGENI cluster: Kentucky           | 79    | Lexington, KY                                                         | Y      | Y        | Y      | Y      |    |
| ProtoGENI cluster: FIU                | 3     | Miami, FL                                                             | BE     | Y        | Υ      | Y      |    |
| ProtoGENI cluster: LONI               | 2     | Baton Rouge, LA                                                       | BE     | Y        | Υ      | Y      |    |
| ProtoGENI cluster: Wisc               | 110   | Madison, WI                                                           | BE     | Y        |        |        |    |
| ProtoGENI cluster: CMU                | 32    | Pittsburgh, PA                                                        | BE     | Y        |        |        |    |

Availability: Y: supported now; BE: best effort; BP: by permission; S: coming soon

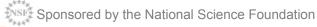

10

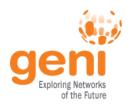

# Other GENI-enabled Programmable Systems

| Aggregate                                                      | Count             | Location                                               | Avail? | Co       | nnecti | vity |    |
|----------------------------------------------------------------|-------------------|--------------------------------------------------------|--------|----------|--------|------|----|
|                                                                |                   |                                                        |        | Internet | IP     | L2   | OF |
| Seattle GENI P2P hosting platform on home/office computers     | 4000+<br>installs | U of Washington and volunteer participants             | Y      | Y        |        |      |    |
| Supercharged PlanetLab Platform High-speed programmable router | 5<br>nodes        | St. Louis, Salt Lake City, Kansas<br>City, DC, Atlanta | Y      | Y        | Y      |      |    |
| Programmable Edge Node Virtual router                          | 1<br>node         | U of Massachusetts, Lowell                             | Y      | Y        | Y      | Y    | Y  |
| GENI Cloud / Transcloud Distributed Eucalyptus cluster         | 100<br>cpus       | HP, UCSD, Kaiserslautern,<br>Northwestern              | N      | Y        | Y      | BP   |    |
| DETER Compute cluster for security research                    | 200<br>nodes      | Los Angeles, CA                                        | BP     | Y        |        |      |    |
| BGP Multiplexer  Buffered interface to global routing          | 4                 | Wisconsin, GaTech, Princeton, and Clemson              | BE     | Y        |        |      |    |
| Data Intensive Cloud  Amazon EC2, S3, EBS Services             | variable          | Via UMass Amherst                                      | BP     | Y        |        |      |    |

Availability: Y: supported now; BE: best effort; BP: by permission; S: coming soon

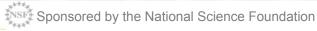

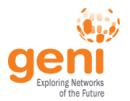

## **Outline**

- Introduction
- Resources
  - Compute & Programmable Systems

GEC11: July 24, 2011

- Wireless
- Networks
- Tools
- Getting access
- Wrap-up

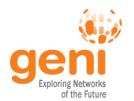

# GENI Programmable WiMax Base Stations

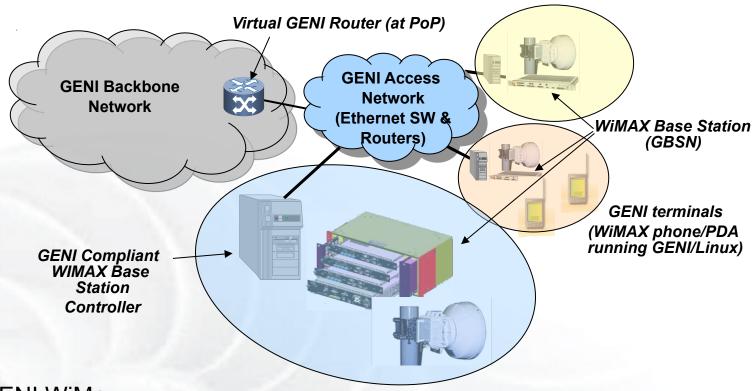

#### **GFNI WiMax:**

- Commercial IEEE 802.16e WiMAX base station with virtualization & open, programmable interfaces
- Deployed on eight campuses
- Works with commercial clients & handsets
- Good resource for mobility & vehicular experiments

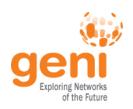

# **GENI-enabled Wireless Systems** (WiMax & others)

| Aggregate                                           | Count           | Location          | Avail? Connectivi |               |    | ivity |    |
|-----------------------------------------------------|-----------------|-------------------|-------------------|---------------|----|-------|----|
|                                                     |                 |                   |                   | Inter-<br>net | IP | L2    | OF |
| Rutgers WiMax                                       | 2 base stations | New Brunswick, NJ | BP                | Y             | Y  |       |    |
| BBN WiMax                                           | 1 base station  | Cambridge, MA     | BP                | Y             | Y  | S     | S  |
| NYU Poly WiMax                                      | 1 base station  | Brooklyn, NY      | BP                | Y             |    |       |    |
| UCLA WiMax                                          | 1 base station  | Los Angeles, CA   | BP                | Y             |    |       |    |
| Univ. Colorado – Boulder WiMax                      | 1 base station  | Boulder, CO       | BP                | Y             |    |       |    |
| UMass – Amherst WiMax                               | 1 base station  | Amherst, MA       | BP                | Y             |    |       |    |
| Univ. Wisconsin WiMax                               | 1 base station  | Madison, WI       | BP                | Y             |    |       |    |
| Columbia Univ. WiMax                                | 1 base station  | New York, NY      | BP                | Y             |    |       |    |
| ORBIT Large 802.11 Testbed w/ rich tools            | 400 nodes       | New Brunswick, NJ | Y                 | Y             | Y  | Y     | Y  |
| Kansei<br>Sensor Testbed                            | 96 nodes        | Columbus, OH      | Y                 | Y             |    |       |    |
| CMU Wireless Channel Emulator FPGA-based, Real-time | 11 nodes        | Pittsburgh, PA    | Y                 | Y             |    |       |    |
| ViSE                                                | 3 nodes         | Amherst, MA       | Y                 | Y             | Υ  | Υ     |    |
| Steerable weather radar                             |                 |                   |                   |               |    |       |    |
| VMs on networked city buses                         | 35 nodes        | Amherst, MA       | Y                 | Y             |    |       |    |

Availability: Y: supported now; BE: best effort; BP: by permission; S: coming soon

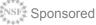

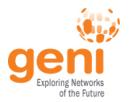

## **Outline**

- Introduction
- Resources
  - Compute & Programmable Systems

GEC11: July 24, 2011

- Wireless
- Networks
- Tools
- Getting access
- Wrap-up

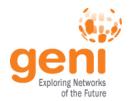

### Meso-Scale Backbone Resources

- The GENI network core, in Internet2 and NLR
  - Two VLANs on ten OpenFlow switches
  - Two Expedient OpenFlow aggregates managing them
  - A different approach to VLANs from GEC 9
    - The underlying VLANs are engineered manually
    - OpenFlow allows multiple experiments to slice and share them

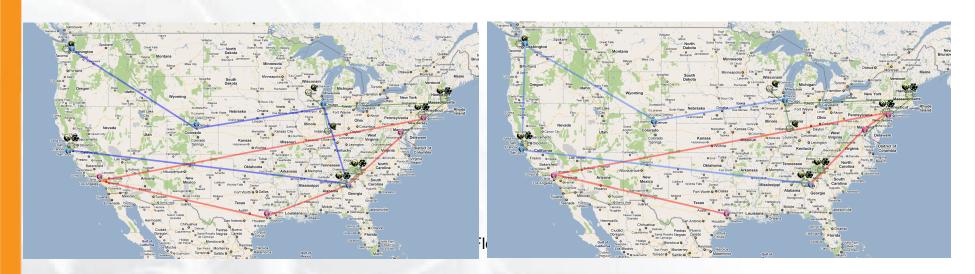

http://groups.geni.net/geni/wiki/NetworkCore

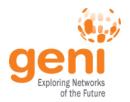

## Meso-Scale Campus Resources

- Compute and network resources at campuses
  - Private VLAN connected to the backbone VLANs
  - An Expedient OpenFlow aggregate managing it
  - A MyPLC aggregate with two (or more) plnodes
  - Campuses: BBN, Clemson, Georgia Tech, Indiana, Rutgers, Stanford, Washington, and Wisconsin

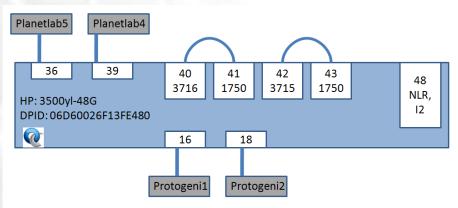

(Clemson's OpenFlow switch diagram. Thanks, Clemson! Other campuses are structurally similar.)

http://groups.geni.net/geni/wiki/TangoGENI#ParticipatingAggregates

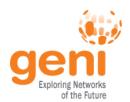

## **GENI Meso-Scale Network (1)**

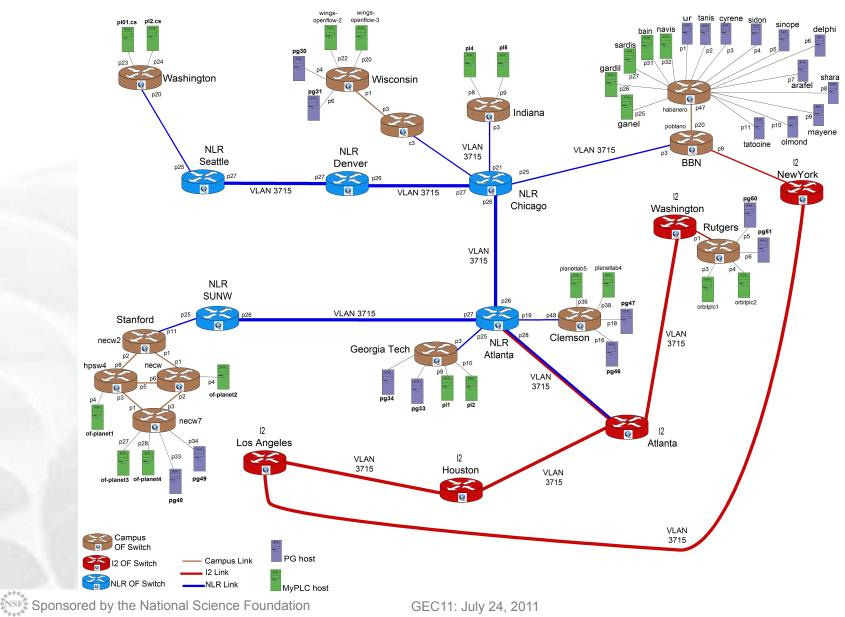

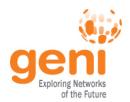

## **GENI Meso-Scale Network (2)**

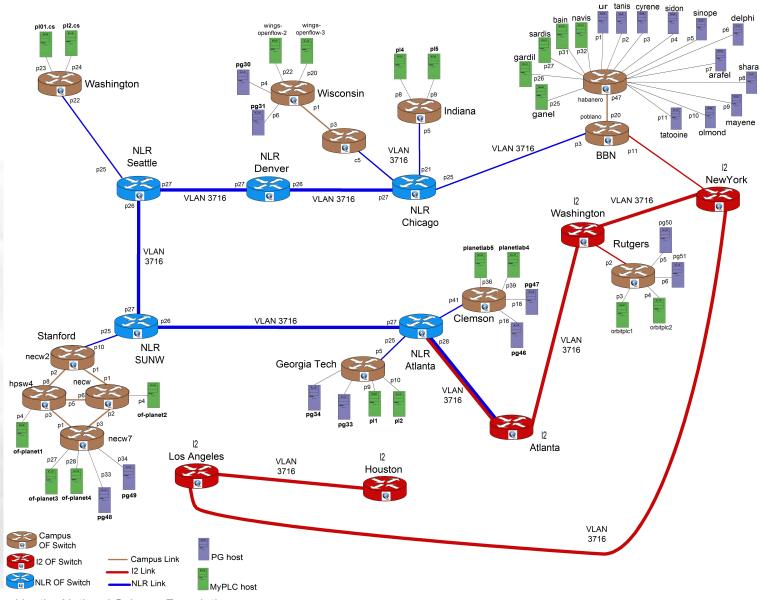

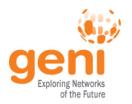

## **GENI-enabled Networks**

Many systems mentioned elsewhere also include network resources

| Aggregate                     | Location                                     | Avail? | Connectivity |    |    |    |  |
|-------------------------------|----------------------------------------------|--------|--------------|----|----|----|--|
|                               |                                              |        | Internet     | IP | L2 | OF |  |
| Internet2 Backbone            | LA, Houston, Atlanta, DC, New York           | Y      | Y            | Y  | Y  | Υ  |  |
| National Lambda Rail Backbone | Seattle, Sunnyvale, Denver, Chicago, Atlanta | Y      | Y            | Y  | Y  | Y  |  |
| Regional Networks             | E.g., CENIC, SOX, NOX, BEN, LONI             | Y      | Y            | Υ  | Y  | S  |  |
| GpENI                         | Various locations in KS, MO, Europe          | Y      | Y            | Y  | Υ  | Υ  |  |
| ProtoGENI Internet2 network   | LA, Kansas City, Houston, DC, Atlanta        | Y      | Y            | Y  | Υ  |    |  |
| BBN OpenFlow                  | Cambridge, MA                                | Y      | Y            | Y  | Υ  | Y  |  |
| Stanford Campus OpenFlow      | Palo Alto, CA                                | Y      | Y            | Y  | Υ  | Υ  |  |
| U Washington OpenFlow         | Seattle, WA                                  | Y      | Y            | Y  | Υ  | Υ  |  |
| U. Wisconsin OpenFlow         | Madison, WI                                  | Y      | Y            | Y  | Υ  | Υ  |  |
| Indiana OpenFlow              | Indianapolis, IN (2 campuses)                | Y      | Y            | Y  | Υ  | Υ  |  |
| Rutgers OpenFlow              | New Brunswick, NJ                            | Y      | Y            |    | Υ  | Υ  |  |
| Clemson Campus OpenFlow       | Clemson, SC                                  | Y      | Y            | Υ  | Υ  | Υ  |  |
| Georgia Tech OpenFlow         | Atlanta, GA                                  | Y      | Y            | Y  | Υ  | Υ  |  |

Availability: Y: supported now; BE: best effort; BP: by permission; S: coming soon

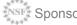

20

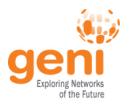

## **Outline**

- Introduction
- Resources
  - Compute & Programmable Systems

GEC11: July 24, 2011

- Wireless
- Networks
- Tools
- Getting access
- Wrap-up

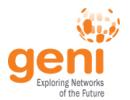

## Flack: ProtoGENI Map Client

ProtoGENI Map Client showing resources available through the GENI Aggregate Manger API

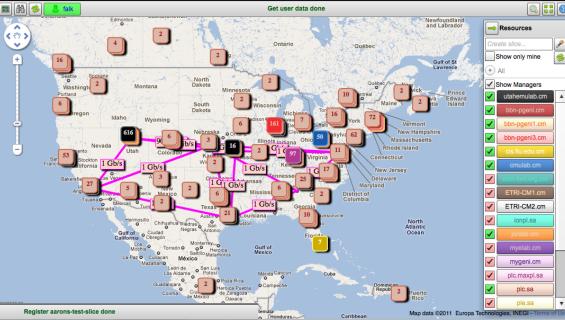

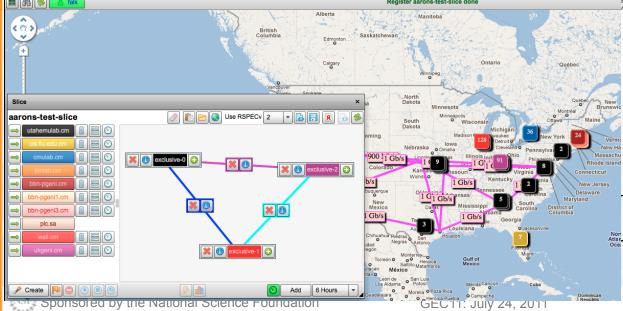

ProtoGENI Map Client showing a slice being created with resources from three aggregates

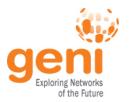

#### **Omni: Resource Reservation tool**

- Create slices and slivers using the GFNI AM API
- Scriptable from Python
- Use existing accounts
  - ProtoGFNI
  - PlanetLab
- Works with aggregates that implement the GENI AM API
  - ProtoGENI, PlanetLab, OpenFlow, ...
- Use any RSpec, in any format the aggregate understands

```
$ omni.py createsliver aliceslice myRSpec.xml
INFO: omni: Loading config file omni config
INFO:omni:Using control framework pgeni
INFO:omni:Slice urn:publicid:IDN+pgeni.gpolab.
          expires within 1 day on 2011-07-07
INFO:omni:Creating sliver(s) from rspec file
INFO:omni:Writing result of createsliver for
INFO:omni:Writing to 'aliceslice-manifest-rspe
INFO:omni:
INFO:omni: Completed createsliver:
  Options as run:
                aggregate: https://www.emulab.
                framework: pgeni
                native: True
 Args: createsliver aliceslice myRSpec.xml
  Result Summary: Slice urn:publicid:IDN+pgeni
Reserved resources on https://www.emulab.net/p
  Saved createsliver results to aliceslice-man
```

http://trac.gpolab.bbn.com/gcf/wiki/Omni

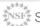

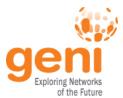

## **Gush: Experiment Control Tool**

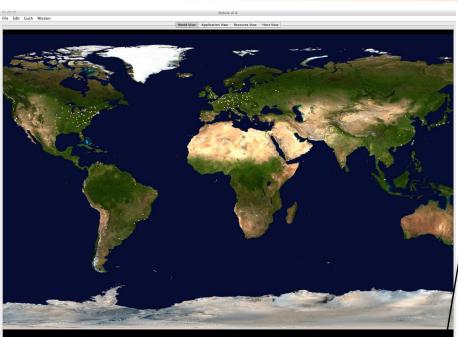

Nebula, a graphical front end to Gush, showing PlanetLab nodes available to an experimenter.

> Nebula, a graphical front end to Gush, showing the status of an experiment controlled by Gush.

Gush, a command line based experiment control tool

File Edit Gush Mission Run Application Disconnect D Software Component Process & Barrier gush> prefer williams gush> prefer ucsd gush> prefer planetlab1 gush> gush-gush- load tests/simple.xml Project "simple" is selected. Experiment "simple" is selected. guithguithgu

gath

gath info mesh

Mesh:

williams\_quah@jometlobi.ucad.edu:15413: connected; (fdsw7,7 lost\_heard=129962208)

williams\_quah@jometlobi.williams.edu:15413: connected; (fdsw7,7 lost\_heard=129962208)

williams\_quah@jometlobi.williams.edu:15413: connected; (fdsw6,6 lost\_heard=129962891)

gath

gath

gath

gath

gath

capt: info control

Experiment Controller State(@w8456d8):

\*\*Experiment Controller State(@w8456d8):

\*\*Experiment Controller State(@w8456d8):

\*\*Experiment Controller State(@w8456d8):

\*\*Experiment Controller State(@w8456d8):

\*\*Experiment Controller State(@w8456d8):

\*\*Experiment Controller State(@w8456d8):

\*\*Experiment Controller State(@w8456d8):

\*\*Experiment Controller State(@w8456d8):

\*\*Experiment Controller State(@w8456d8):

\*\*Experiment Controller State(@w8456d8):

\*\*Experiment Controller State(@w8456d8):

\*\*Experiment Controller State(@w8456d8):

\*\*Experiment Controller State(@w8456d8):

\*\*Experiment Controller State(@w8456d8):

\*\*Experiment Controller State(@w8456d8):

\*\*Experiment Controller State(@w8456d8):

\*\*Experiment Controller State(@w8456d8):

\*\*Experiment Controller State(@w8456d8):

\*\*Experiment Controller State(@w8456d8):

\*\*Experiment Controller State(@w8456d8):

\*\*Experiment Controller State(@w8456d8):

\*\*Experiment Controller State(@w8456d8):

\*\*Experiment Controller State(@w8456d8):

\*\*Experiment Controller State(@w8456d8):

\*\*Experiment Controller State(@w8456d8):

\*\*Experiment Controller State(@w8456d8):

\*\*Experiment Controller State(@w8456d8):

\*\*Experiment Controller State(@w8456d8):

\*\*Experiment Controller State(@w8456d8):

\*\*Experiment Controller State(@w8456d8):

\*\*Experiment Controller State(@w8456d8):

\*\*Experiment Controller State(@w8456d8):

\*\*Experiment Controller State(@w8456d8):

\*\*Experiment Controller State(@w8456d8):

\*\*Experiment Controller State(@w8456d8):

\*\*Experiment Controller State(@w8456d8):

\*\*Experiment Controller State(@w8456d8):

\*\*Experiment Controller State(@w8456d8):

\*\*Experiment Controller State(@w8456d8):

\*\*Experiment Controller State(@w Experiment Controller State(BoM695dd9):

\*\*Experiment Simple Croller: journielpsynet:15000
Component: Cluster1 Controller: journielpsynet:15000
Component: Cluster1 Controller: journielpsynet:15000
Component: requests 2 hosts:
Component requests 2 hosts:
Component requests 2 hosts:
Williams\_pushBolmentidil.cod.dai:15413: running;
Williams\_pushBolmentidil.cod.dai:15413: running;
Williams\_pushBolmentidil.cod.dai:15413: running;
Num not Folidd:
Process: cot
Controller: Status:
Controller: Status:
Williams\_pushBolmentidil.cod.dai:15413: done;
Williams\_pushBolmentidil.cod.dai:15413: done;
Williams\_pushBolmentidil.cod.dai:15413: done;
Williams\_pushBolmentidil.cod.dai:15413: done;

gush- disconnect
gush- williams\_push@planetlob1.williams.edu:IS413 has decided to leave the mesh.

GEC11
gush- []
gush- []
gush- []

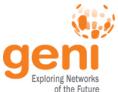

## **Kentucky Instrumentation Tool**

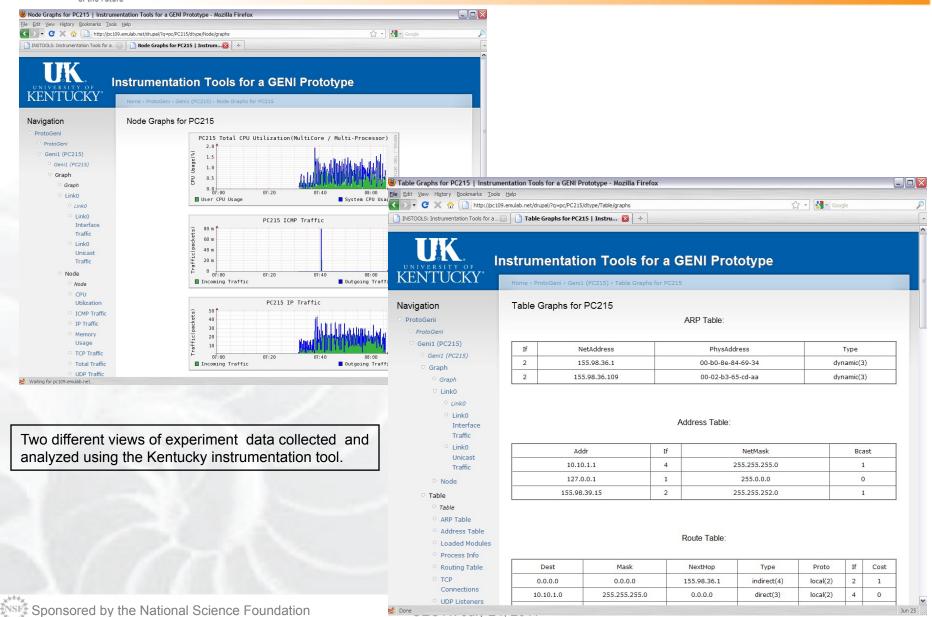

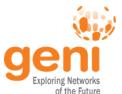

## Raven: Distributed System Provisioning and Management

#### Experimenter PC GENI Sliver Experiment Package 1 Tempestd Package 2 Poll for Updates Raven Tool Owl Viewer Trust Monitor Status Transfer Tempest Sign Upload Sync w/ Repo http, ftp, coblitz, Determine Groups bittorrent, coral Determine Actions iftd Execute Owld Stork Run Status Scripts Dependency Analysis Packages Generate Results Trust Verification Metadata Report to Database Install Packages Owl Database Repository

The Raven suite of tools provide software package management and monitoring for large, long-running experiments

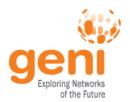

# ORBIT Management Framework (OMF): Experiment Deployment, Control, Mgmt

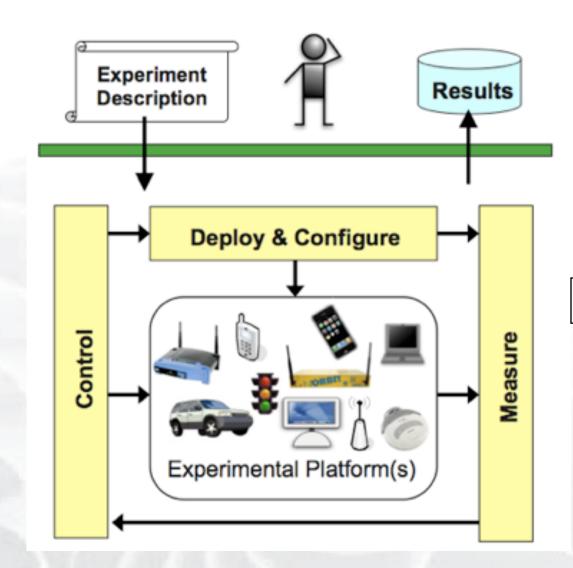

Two OMF suite of tools support experiment deployment, control and measurement.

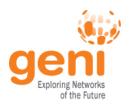

# **GENI Experimenter Tools**

| Resource               | Description                                                              | Avail? | Works with                                     |
|------------------------|--------------------------------------------------------------------------|--------|------------------------------------------------|
| OMNI                   | Resource acquisition                                                     | Υ      | PlanetLab, ProtoGENI, OpenFlow, myPLC          |
| sfi                    | Resource acquisition                                                     | Υ      | PlanetLab, MyPLC                               |
| ProtoGENI Tools        | Enhanced resource orchestration & topology tools                         | Υ      | ProtoGENI                                      |
| ORCA                   | Resource acquisition                                                     | BE     | DiCloud, ViSE, DOME, Kansei.                   |
| Seattle GENI Tools     | Allows Seattle GENI to integrate with ProtoGENI systems                  | Υ      | Seattle GENI                                   |
| GUSH                   | Experiment control and management                                        | Υ      | PlanetLab, MyPLC, ProtoGENI                    |
| Raven                  | Distributed system provisioning & management tools                       | Υ      | PlanetLab                                      |
| NOX                    | Customizable switch controller                                           | Υ      | OpenFlow capable Ethernet switches             |
| Expedient              | GUI for provisioning OpenFlow & myPLC                                    | BE     | Some OpenFlow campuses, some myPLC             |
| LAMP                   | perfSONAR instrumentation that runs within an experiment                 | Υ      | ProtoGENI                                      |
| OMF/OML                | Measurement tools & experiment control framework                         | Y      | ORBIT, WiMax                                   |
| Instrumentation Tools  | Host and network measurement and monitoring                              | Υ      | Univ. Kentucky ProtoGENI cluster               |
| On-Time<br>Measurement | Orchestration & provisioning of active measurements within an experiment | Y      | ProtoGENI, PlanetLab, CRON, INSTOOLS, and Gush |

Availability: Y: supported now; BE: best effort; BP: by permission; S: coming soon

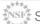

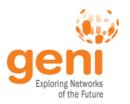

## **Outline**

- Introduction
- Resources
  - Compute & Programmable Systems
  - Wireless
  - Networks
  - Tools
- Getting access
- Wrap-up

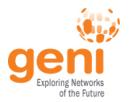

## **Getting Access**

- In general, any researcher can gain access to any GENI resource
- Access control typically requires first getting an account where you provide some information about you and your plans then acquiring resources where you ask for what you want
  - Access control mechanisms vary, but are consolidating
  - Details at <a href="http://groups.geni.net/geni/wiki/ExperimenterPortal">http://groups.geni.net/geni/wiki/ExperimenterPortal</a>

Let us help: email help@geni.net

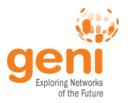

## **Outline**

- Introduction
- Resources
  - Compute & Programmable Systems
  - Wireless
  - Networks
  - Tools
- Getting access
- Wrap-up

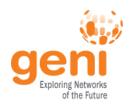

## Looking ahead...

#### GENI Racks

- Notionally: rack of ~40 computers & programmable switch, connected to a GENI backbone
- Next 2-3 years: 20-40 racks in campuses, industrial research labs, topologically significant locations

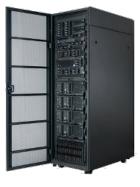

**GENI Racks** 

#### Real users

- Notionally: Enable campus networks to allow students, faculty, & staff to directly join (opt-in) in GENI experiments
- Next 2-3 years: OpenFlow and WiMax deployments on 10-20 campuses enable direct-to-end-system experiments

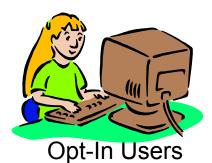

GENI's vision: expand reach to 100-200 campuses

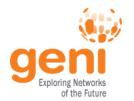

## **Helpful Links**

- Resource listing:
  - http://groups.geni.net/geni/wiki/ExperimenterPortal
- Connectivity Guide:
  - http://groups.geni.net/geni/wiki/ConnectivityOverview
- Advice & assistance:
  - help@geni.net